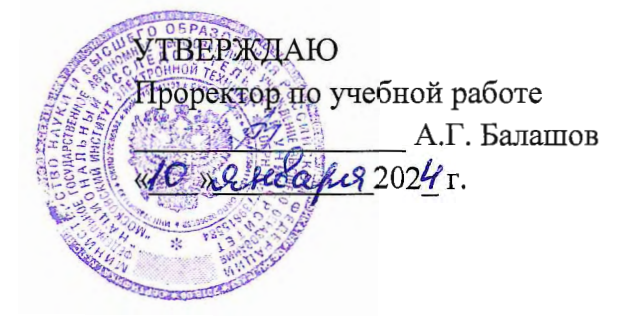

## РАБОЧАЯ ПРОГРАММА УЧЕБНОЙ ДИСЦИПЛИНЫ

«Управление затратами»

Специальность 38.05.01 «Экономическая безопасность» Специализация «Управление экономической безопасностью»

Москва 2024

## **1. ПЕРЕЧЕНЬ ПЛАНИРУЕМЫХ РЕЗУЛЬТАТОВ ОБУЧЕНИЯ**

Дисциплина участвует в формировании следующих компетенций образовательных программ:

**ПК-3** «Способен определять цели и задачи, разрабатывать регламенты, тактические и оперативные планы деятельности по управлению рисками и организовывать их реализацию» **сформулирована на основе Профессионального стандарта** 08.018 «Специалист по управлению рисками».

**Обобщенная трудовая функция** – **С/7** Построение интегрированной системы управления рисками организации.

**Трудовые функции**: **С/01.7** Планирование, координирование и нормативное обеспечение интегрированной комплексной деятельности подразделений по управлению рисками в соответствии со стратегическими целями организации

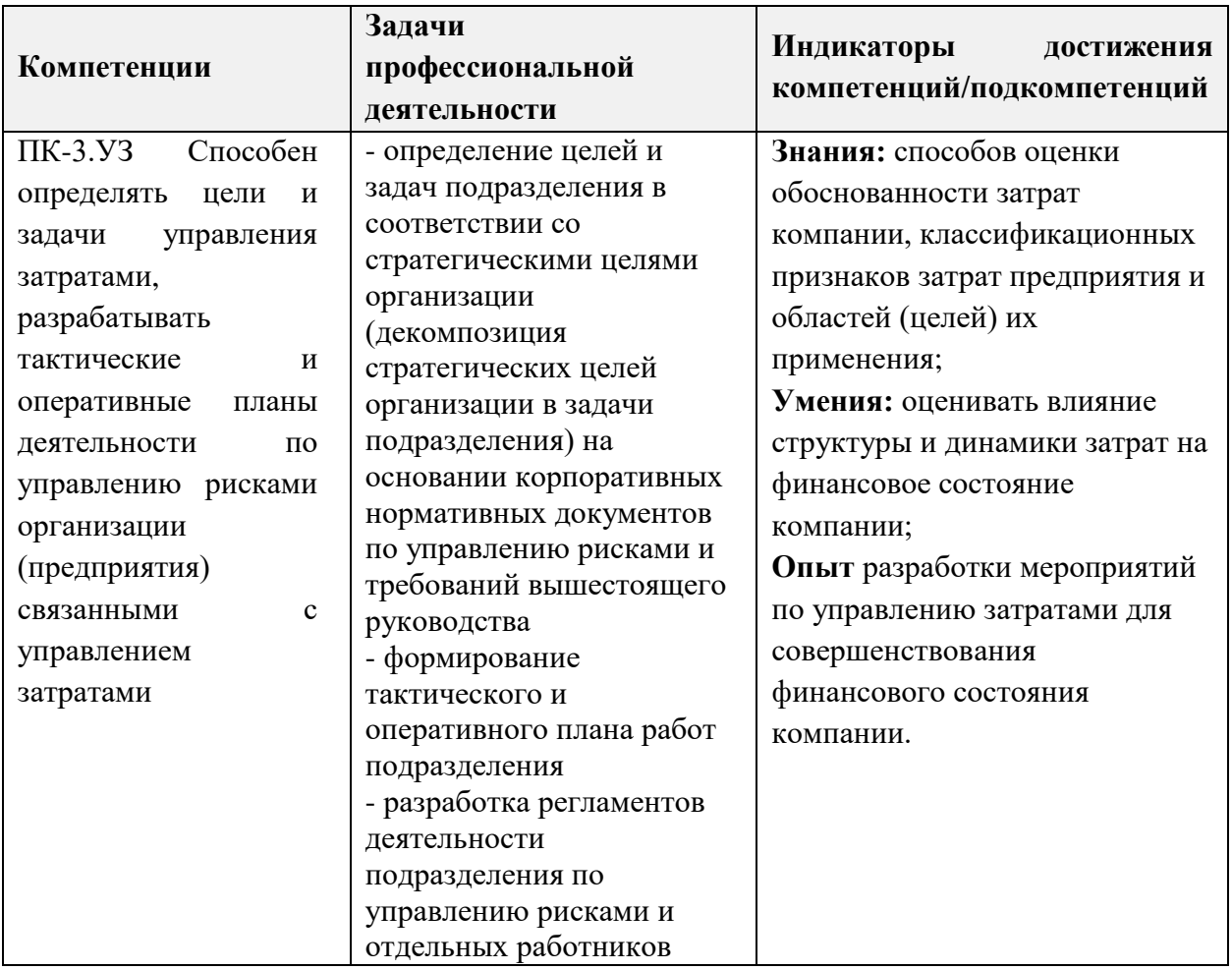

## **2. МЕСТО ДИСЦИПЛИНЫ В СТРУКТУРЕ ОБРАЗОВАТЕЛЬНОЙ ПРОГРАММЫ**

Дисциплина входит в часть, формируемую участниками образовательных отношений Блока 1 «Дисциплины (модули)» образовательной программы, дисциплины по выбору.

Входные требования к дисциплине: курс базируется на знаниях основных показателей экономики предприятия и методов оценки эффективности использования ресурсов; умении определять показатели, характеризующие экономическую деятельность субъектов экономики и оценивать ее результаты, планировать и организовывать деятельность организации; опыте оценки экономических характеристик и финансового состояния организации (предприятия) на основе расчета экономических показателей, разработки мероприятий по выявлению, предупреждению, локализации и нейтрализации внутренних и внешних угроз и рисков с целью обеспечения экономической безопасности организации (предприятия), полученных  $\mathbf{B}$ результате изучения дисциплин «Экономическая теория», «Экономика организации (предприятия)», «Экономическая безопасность». «Бухгалтерский учет», «Экономический анализ», «Экономическая статистика».

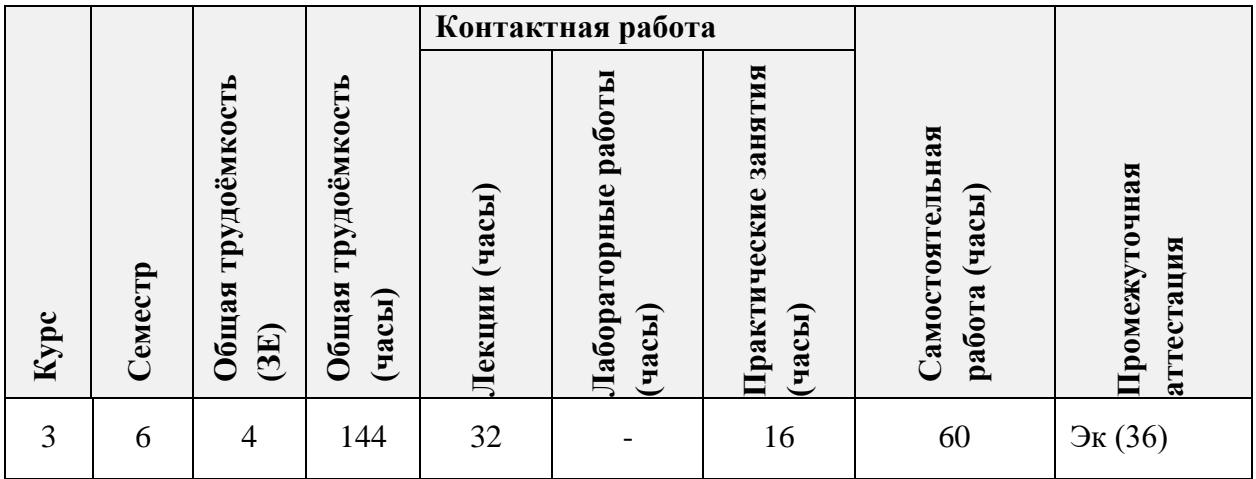

#### ОБЪЕМ ДИСЦИПЛИНЫ И ВИДЫ УЧЕБНОЙ РАБОТЫ  $\mathbf{3}$ .

#### 4. СОДЕРЖАНИЕ ДИСЦИПЛИНЫ

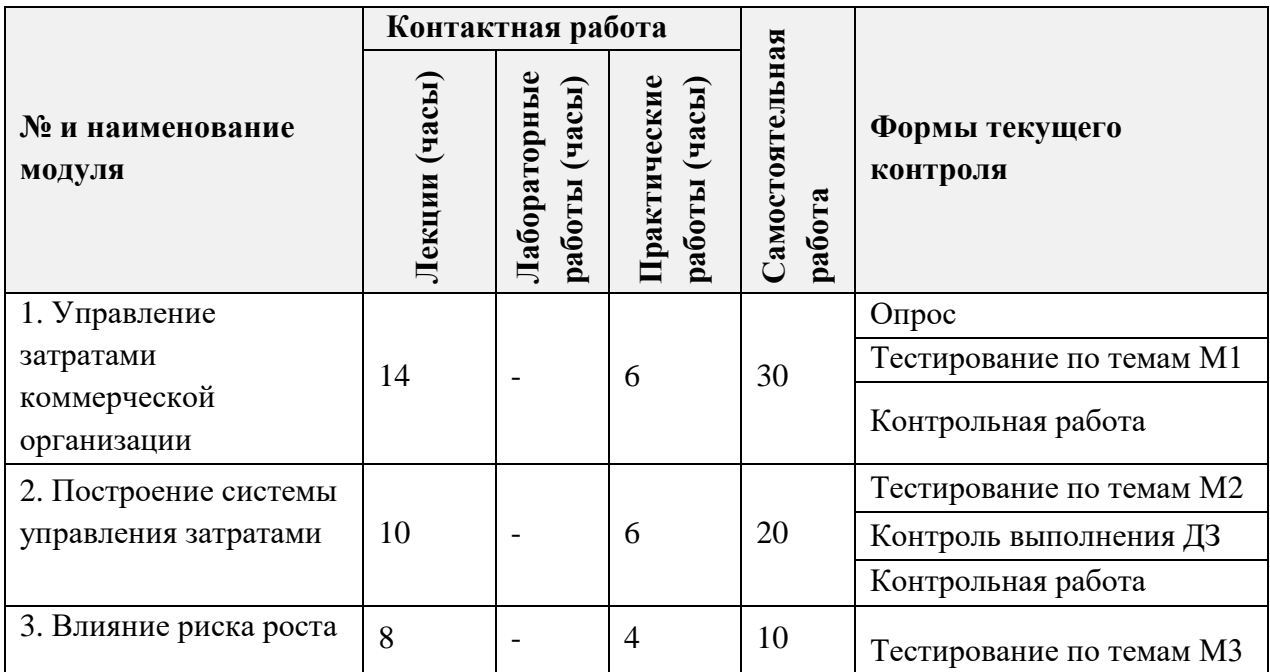

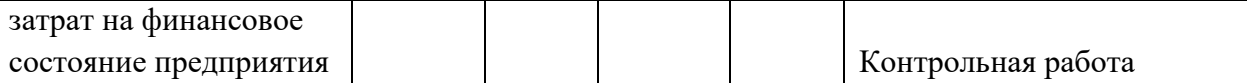

#### **4.1. Лекционные занятия**

 $\blacksquare$ 

 $\overline{1}$ 

 $\overline{1}$ 

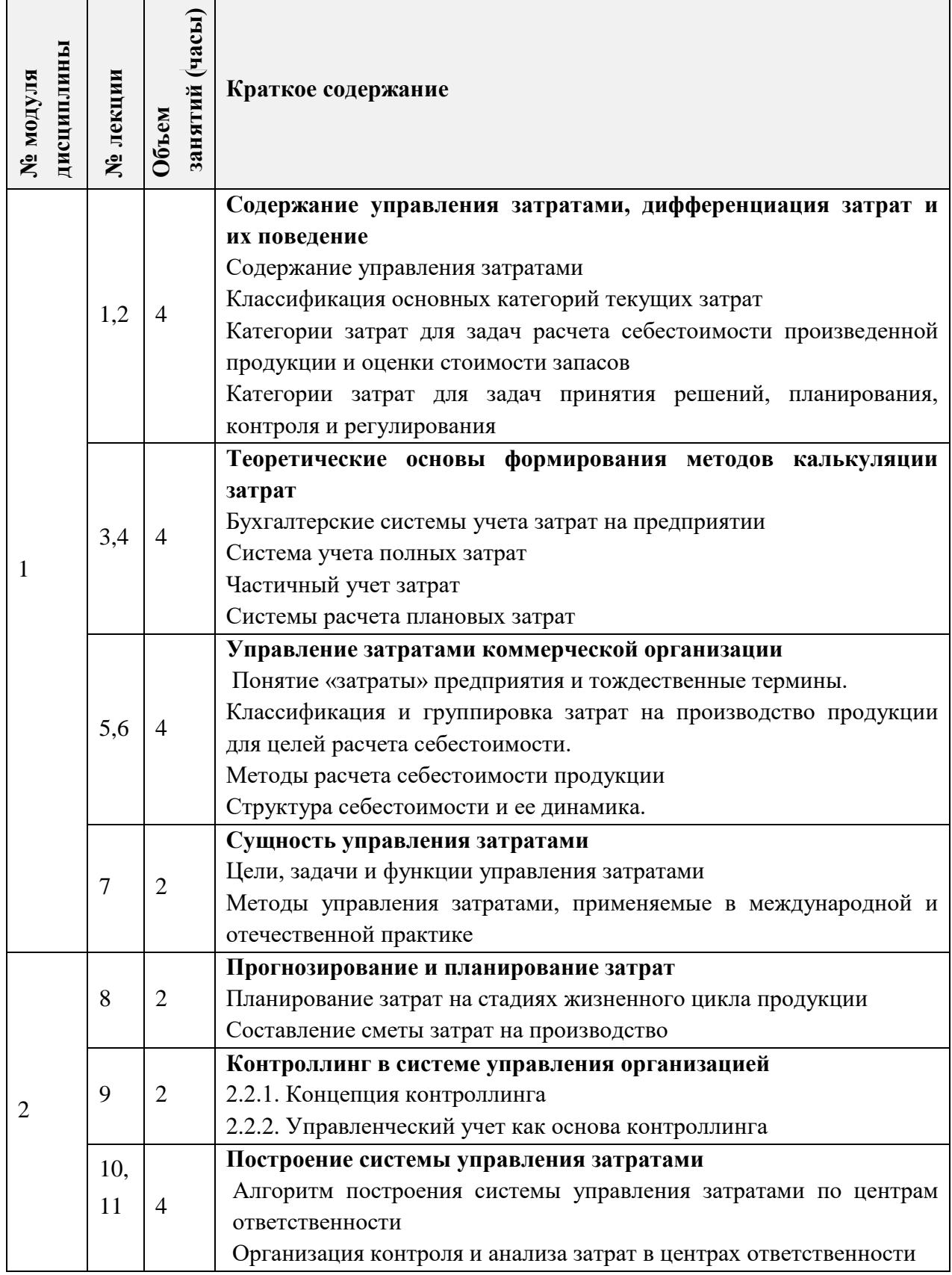

ī

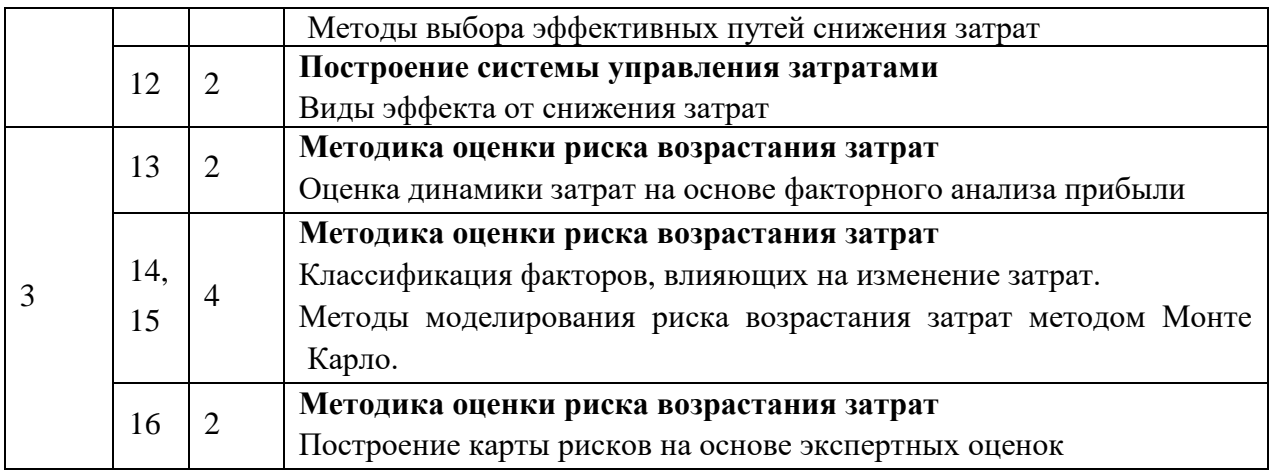

# **4.2. Практические занятия**

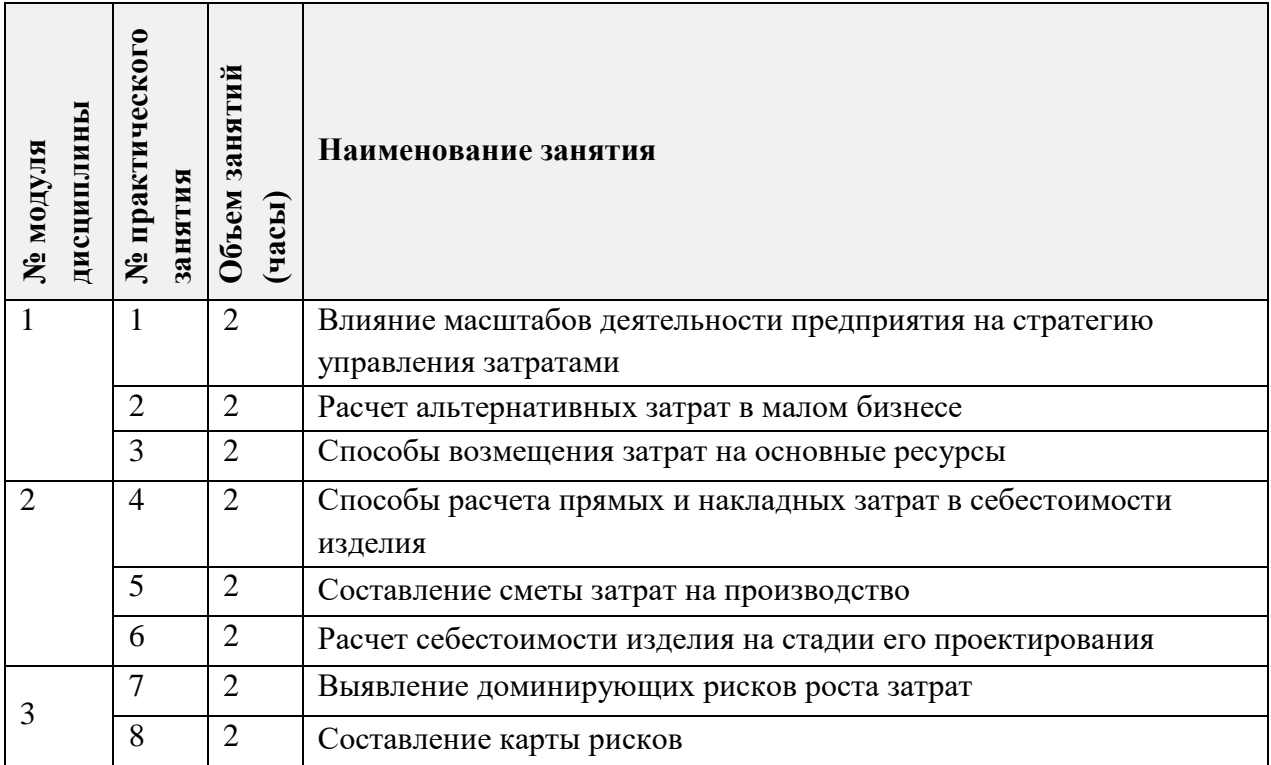

## **4.3. Лабораторные работы**

*Не предусмотрены.*

# **4.4. Самостоятельная работа студентов**

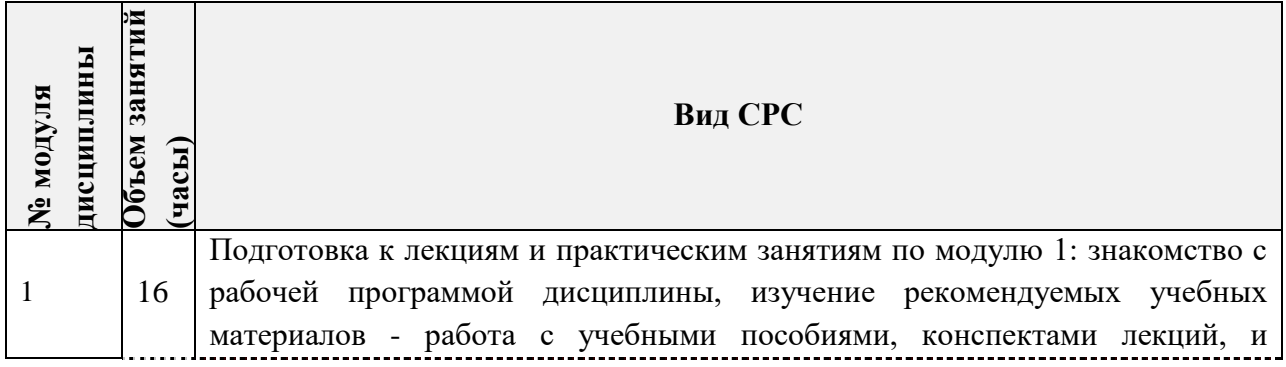

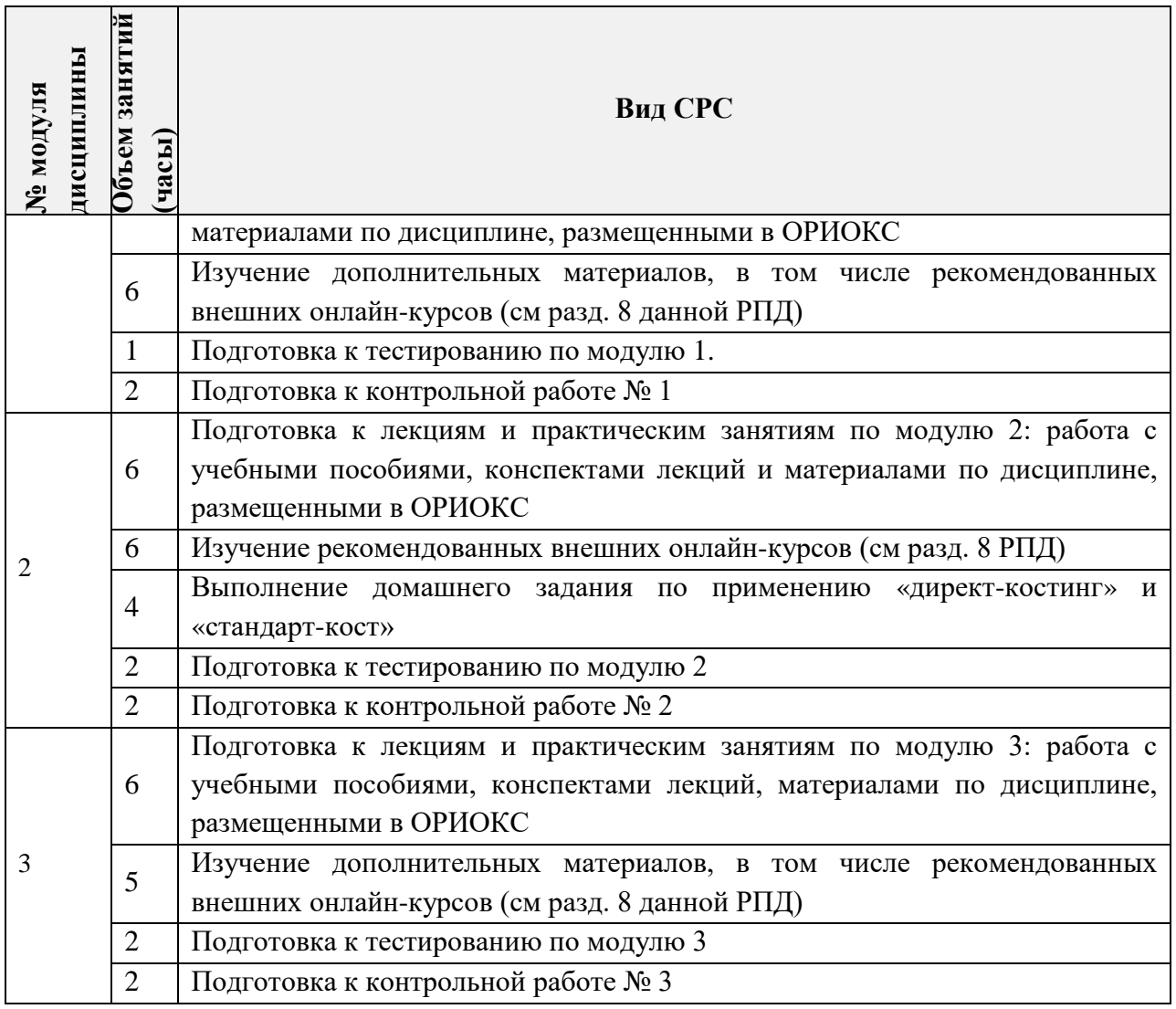

#### **4.5. Примерная тематика курсовых работ (проектов)**

*Не предусмотрены*

## **5. ПЕРЕЧЕНЬ УЧЕБНО-МЕТОДИЧЕСКОГО ОБЕСПЕЧЕНИЯ ДЛЯ САМОСТОЯТЕЛЬНОЙ РАБОТЫ**

Учебно-методическое обеспечение для самостоятельной работы студентов в составе УМК дисциплины ([http://orioks.miet.ru/\)](http://orioks.miet.ru/) состоит из

- методических указаний для студентов по изучению дисциплины,
- сценария обучения по дисциплине,
- списка рекомендованной литературы и ссылок на внешние электронные ресурсы.

#### **Модуль 1 «Управление затратами коммерческой организации»**

- − Теоретический материал (лекции № 1-7)
- − Задания к практическим занятиям № 1-3
- − Тест 1.

#### **Модуль 2 «Построение системы управления затратами»**

− Теоретический материал (лекции № 8-12)

- − Задания к практическим занятиям № 4-
- − Тест 2.

**Модуль 3** «**Влияние риска роста затрат на финансовое состояние предприятия**»

- − Теоретический материал (лекции № 13-16)
- Задания к практическим занятиям № 7-8.
- − Тест 3.

#### **6. ПЕРЕЧЕНЬ УЧЕБНОЙ ЛИТЕРАТУРЫ**

#### **Литература**

- 1. Низовкина, Н. Г. Управление затратами предприятия (организации) : учебное пособие для вузов / Н. Г. Низовкина. — 2-е изд., испр. и доп. — Москва : Издательство Юрайт, 2023. — 178 с. — (Высшее образование). — ISBN 978-5-534-11415-7. — Текст : электронный // Образовательная платформа Юрайт [сайт]. — URL: https://urait.ru/bcode/531817 (дата обращения: 02.01.2024).
- 2. Управление затратами и контроллинг : учебное пособие для вузов / А. Н. Асаул, И. В. Дроздова, М. Г. Квициния, А. А. Петров. — Москва : Издательство Юрайт, 2022. — 263 с. — (Высшее образование). — ISBN 978-5-534-04968-8. — Текст : электронный // Образовательная платформа Юрайт [сайт]. — URL: https://urait.ru/bcode/492941 (дата обращения: 02.01.2024).
- 3. Алаторцева О.А. Организация, планирование и контроллинг наукоемкого производства [Текст] : Учебно-методическое пособие для бакалавров / О.А. Алаторцева, Ю.П. Анискин, Г.Ю. Тихомирова; Министерство образования и науки РФ, Национальный исследовательский университет "МИЭТ"; Под ред. Ю.П. Анискина. - М. : МИЭТ, 2017. - 164 с. - Имеется электронная версия издания.
- 4. Мормуль Н.Ф., Еникеева С.А., Сазонова Г.А. Практикум по дисциплине «Экономика высокотехнологичных производств»: учеб. пособие (под ред. проф. Анискина Ю.П.). – М.: МИЭТ, 2013. – 144 с.
- 5. Мормуль Н.Ф. Экономика предприятия: теория и практика [Текст]: Учеб. пособие для бакалавров / Н. Ф. Мормуль. Под ред. Ю.П. Анискина. - 2-е изд., стер. - М.: Омега-Л, 2015. - 180 с.

#### **Периодические издания**

- 1. ЭКОНОМИЧЕСКИЕ НАУКИ: Научно-информационный журнал / Учредитель ООО "Экономические науки". - М. : 24-Принт, 1999 - .- URL: http://<http://ecsn.ru/> (дата обращения: 06.09.2023). - Режим доступа свободный
- 2. ВОПРОСЫ ЭКОНОМИКИ / Ин-т экономики РАН. М.: Вопросы экономики, 1929 -. - На сайте Научной электронной библиотеки eLIBRARY.RU доступ к полному тексту статей для зарегистрированных пользователей МИЭТ (2014-20 ... гг.).
- 3. РОССИЙСКИЙ ЭКОНОМИЧЕСКИЙ ЖУРНАЛ: Научно-практическое издание / Учредитель "ЭЖ МЕДИА"; Издатель "Академия менеджмента и бизнесадминистрирования". - М. : Экономическая газета, 1958 -. - URL: [http://www.re-j.ru.](http://www.re-j.ru/)
- 4. ЭКО [Электронный ресурс] : Всероссийский экономический журнал. Новосибирск, 1970 -. - Рекомендован ВАК и РИНЦ. - Выходит 12 раз в год. - На сайте Руконт доступ

к полному тексту статей для зарегистрированных пользователей МИЭТ с 2019 г. - URL: <https://lib.rucont.ru/efd/314478/issues> - На сайте https://ecotrends.ru/index.php/eco представлены содержания номеров и аннотации статей журнала с 2014 г.

5. ОРГАНИЗАТОР ПРОИЗВОДСТВА [Текст]: Теоретический и научно-практический журнал / Международная академия науки и практики организации производства, Федеральный научно-производственный центр закрытое акционерное общество НПК (О)"Энергия", МАТИ – Российский государственный технологический университет им. К.Э. Циолковского, ФГБОУ ВПО Воронежский государственный технический университет, ЗАО Информационно-издательский и юридический центр "Экономика и финансы". - М. ; Воронеж : Экономика и финансы : МАОП, 1993 -. - Рекомендован ВАК. - Выходит 4 раза в год. - Сигла хранения - ЧЗ. - Срок хранения - 5 лет. - Международная общественная организация Академия науки и практики организации производства. - На сайте Научной электронной библиотеки eLIBRARY.RU представлены полные тексты (после регистрации) статей c 2008 г., содержания номеров журнала с 2003 г. - Сайт журнала http://org-proizvodstva.ru/. Сайт редакции [http://maop.vorstu.ru/.](http://maop.vorstu.ru/)

## **7. ПЕРЕЧЕНЬ ПРОФЕССИОНАЛЬНЫХ БАЗ ДАННЫХ, ИНФОРМАЦИОННЫХ СПРАВОЧНЫХ СИСТЕМ**

- 1. Справочно-правовая система ЗаконПрост (Кодексы и законы РФ): сайт Москва. 2010 - URL: http://www.zakonprost.ru (дата обращения: 15.09.2023).
- 2. Научная электронная библиотека eLIBRARY.RU: сайт. Москва, 2000. URL: [https://elibrary.ru](https://elibrary.ru/) (дата обращения: 5.09.2023). – Режим доступа: для зарегистрированных пользователей.
- 3. Электронно-библиотечная система «ЮРАЙТ». URL: <https://urait.ru/> (дата обращения: 15.09.2023).
- 4. Электронно-библиотечная система издательства «Лань». URL: http://www.e.lanbook.com (дата обращения: 15.09.2023).
- 5. Электронно-библиотечная система РУКОНТ: сайт. URL: <https://lib.rucont.ru/search> (дата обращения: 5.09.2023).
- 6. Федеральный образовательный портал по экономике, социологии и менеджменту: сайт. – Москва, 2000. – URL: <http://ecsocman.edu.ru/> (дата обращения: 15.09.2023).

#### **8. ОБРАЗОВАТЕЛЬНЫЕ ТЕХНОЛОГИИ**

В ходе реализации дисциплины используется смешанное обучение. Применяется модели обучения:

- «Расширенная виртуальная модель», которая предполагает обязательное присутствие студентов на очных учебных занятиях с последующим самостоятельным выполнением индивидуального задания в мини-группах и индивидуально. Работа проводится по следующей схеме: аудиторная работа (семинар с отработкой типового задания с последующим обсуждением) - СРС (онлайновая работа с использованием онлайн-ресурсов, в т.ч. для организации обратной связи с обсуждением, консультированием, рецензированием с последующей доработкой и подведением итогов);

- «Перевернутый класс» - учебный процесс начинается с постановки проблемного задания, для выполнения которого студент должен самостоятельно ознакомиться с материалом, размещенным в электронной среде. В аудитории проверяются и дополняются полученные знания с использованием докладов, дискуссий и обсуждений. Работа проводится по следующей схеме: СРС (онлайновая предаудиторная работа с использованием внешнего курса) - аудиторная работа (семинар с представлением презентаций с применением на практическом примере изученного материала) - обратная связь с обсуждением и подведением итогов.

Освоение образовательной программы обеспечивается ресурсами электронной информационно-образовательной среды ОРИОКС([http://orioks.miet.ru\)](http://orioks.miet.ru/).

Для взаимодействия студентов с преподавателем используются сервисы обратной связи: раздел ОРИОКС «Домашние задания», электронная почта, социальные сети.

В процессе обучения при проведении занятий и для самостоятельной работы используются **внутренние электронные ресурсы** в следующих формах:

- электронных материалов в виде pdf-файлов лекций и практических занятий, методических указаний, расположенные в ресурсах дисциплины;

- тестирования в ОРИОКС и MOODL.

При проведении занятий и для самостоятельной работы используются **внешние электронные ресурсы:**

в форме внешних информационных ресурсов на сайтах:

− Официальный сайт Минэкономразвития России: - Москва, 2015. - URL: http://www.economy.gov.ru (дата обращения: 19.09.2020).

− Официальный сайт Федеральной службы государственной статистики. URL: https://rosstat.gov.ru/ (дата обращения: 15.09.2020).

− Официальный сайт Банка России: - URL: http://www.cbr.ru (дата обращения: 15.09.2020).

в форме внешних онлайн-курсов, например:

- «Экономика предприятия» - URL:

[https://www.intuit.ru/studies/courses/3593/835/info;](https://www.intuit.ru/studies/courses/3593/835/info)

- «Основы бережливого производства» - URL:

<https://openedu.ru/course/ngtu/BEREGLIVOEPROIZVODSTVO/?session=2022> .

*электронных компонентов* по управлению затратами на YOUTUBE *:*

- «7 правил управления затратами в компании от эксперта по стратегическому и финансовому менеджменту» - URL: <https://www.youtube.com/watch?v=EtpEsIEMf6w> [https://www.youtube.com/watch?v=DcC\\_ooOSMDQ\)](https://www.youtube.com/watch?v=DcC_ooOSMDQ),

«Управление затратами (визуальный анализ затрат)» <https://www.youtube.com/watch?v=z7726lZ4ybU> «Тема «Управление затратами» - URL:

<https://www.youtube.com/watch?v=lPr7bRabfj0>.

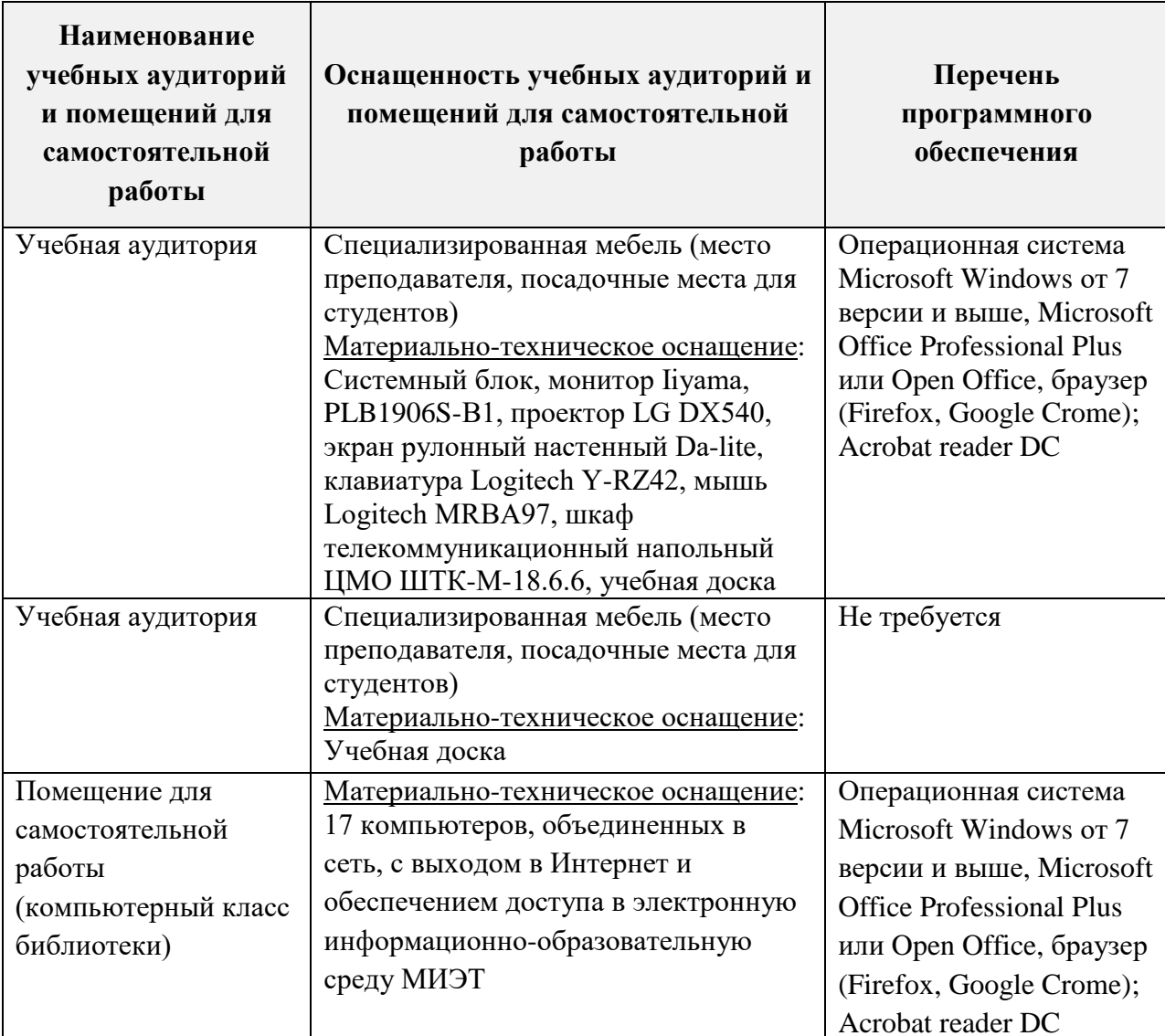

## **9. МАТЕРИАЛЬНО-ТЕХНИЧЕСКОЕ ОБЕСПЕЧЕНИЕ ДИСЦИПЛИНЫ**

## **10. ФОНД ОЦЕНОЧНЫХ СРЕДСТВ ДЛЯ ПРОВЕРКИ СФОРМИРОВАННОСТИ КОМПЕТЕНЦИЙ**

ФОС по подкомпетенции ПК-3.УЗ «Способен определять цели и задачи управления затратами, разрабатывать тактические и оперативные планы деятельности по управлению рисками организации (предприятия) связанными с управлением затратами» представлен отдельным документом и размещен в составе УМК дисциплины электронной информационной образовательной среды ОРИОКС// url: [http://www.orioks.miet.ru/\)](http://www.orioks.miet.ru/).

## **11. МЕТОДИЧЕСКИЕ УКАЗАНИЯ ДЛЯ ОБУЧАЮЩИХСЯ ПО ОСВОЕНИЮ ДИСЦИПЛИНЫ**

#### **11.1. Особенности организации процесса обучения**

По дисциплине один раз в неделю читается лекция и один раз в две недели проводится семинар. Контактной формой работы студента с лектором и преподавателем, ведущим практические занятия, является консультация, график которой сообщается лектором и преподавателем в начале семестра. Посещение лекций и практических занятий является обязательным. Посещение консультаций необязательное, за исключением тех случаев, когда преподаватель персонально приглашает студента на консультацию. Консультирование по предмету может осуществляться через электронные каналы связи (электронная почта).

На лекциях необходимо вести конспект так, чтобы он по форме соответствовал функциональному конспекту, что возможно при обязательной подготовке к очередной лекции. Если обучающийся пропустил лекцию, то необходимо самостоятельно законспектировать пропущенный материал по рекомендованной литературе.

На практических занятиях необходимо выполнять выдаваемые преподавателем задания и сдавать письменный отчёт по ним. В случае пропуска занятий необходимо получить у преподавателя задание, выполнить его и сдать отчёт преподавателю в часы консультации.

Кроме традиционных материалов по дисциплине предлагается познакомиться в онлайн-курсами самостоятельной работы  $\mathbf{c}$ внешними «Экономика процессе предприятия» на образовательной платформе ИНТУИТ с получением сертификата, который можно разместить в учебном портфолио и получить бонусные баллы.

#### 11.2. Система контроля и оценивания

Для оценки успеваемости студентов по дисциплине используется балльная накопительная система.

Баллами оцениваются: выполнение каждого контрольного мероприятия в семестре и сдача экзамена (в сумме 100 баллов).

По сумме баллов выставляется итоговая оценка по предмету. Структура и график контрольных мероприятий доступен в OPИOKC// URL: http://orioks.miet.ru/.

#### РАЗРАБОТЧИКИ:

Доцент кафедры ЭМФ, к.э.н., доцент

Ollega H.O. Mopmyrus

Рабочая программа дисциплины «Управление затратами» по специальности 38.05.01 «Экономическая безопасность», специализации «Управление экономической безопасностью» разработана на кафедре ЭМФ и утверждена на заседании кафедры 22 декабря 2023 года, протокол № 6.

Заведующий кафедрой ЭМФ *Фрудия (Г.П. Ермошина)* 

#### ЛИСТ СОГЛАСОВАНИЯ

Программа согласована с Центром подготовки к аккредитации и независимой оценке качества

Начальник АНОК

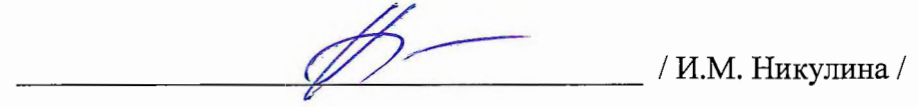

Программа согласована с библиотекой МИЭТ<br>Директор библиотеки / Т.П. Филиппова /